## **Vérifier la version NFS installée**

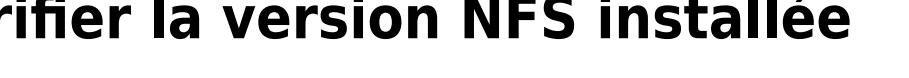

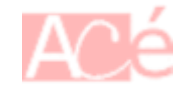

Sur le serveur Linux **NFS**, vérifier la ou les versions **NFS** installées. C'est la deuxième colonne de la commande **rpcinfo** :

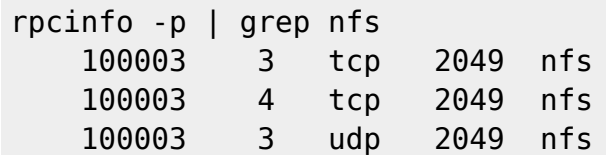

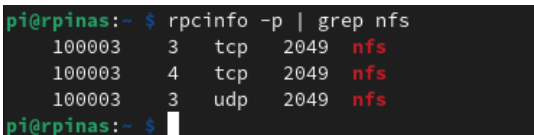

From:

<https://www.abonnel.fr/>- **notes informatique & technologie**

Permanent link: **<https://www.abonnel.fr/informatique/linux/cfp/nfs-network-file-system/verifier-la-version-nfs-installee>**

Last update: **2023/02/09 20:19**

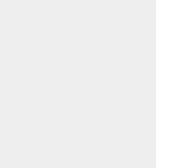